## Database Layer

By default, starting in [Tiki4](https://trunkdev.tiki.org/Tiki4), [PDO](http://php.net/pdo)  $\sigma$  is used by default (Previously, [ADOdb](http://adodb.sourceforge.net/)  $\sigma$  was used) If you want to continue to use ADOdb, include the following line in db/local.php, just before ?>

## **db/local.php**

\$api\_tiki='adodb';

## Related links

[Database independence](https://trunkdev.tiki.org/Database-independence) [Tiki 4.0 Release Notes](http://tiki.org/ReleaseNotes40)

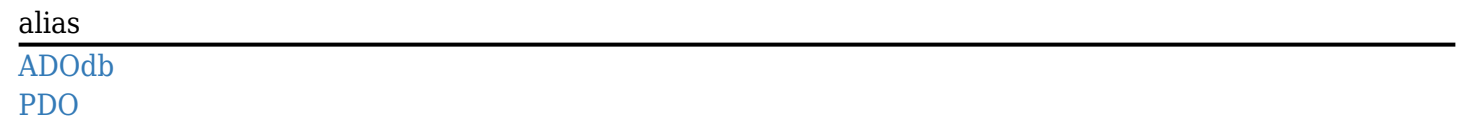